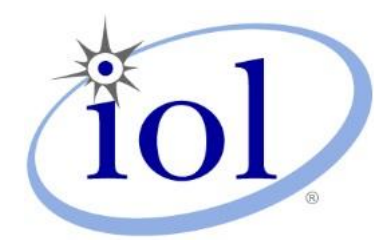

# **OpenFabrics Alliance**

### **Interoperability Logo Group (OFILG)**

### January 2014 Logo Event Report

#### **UNH-IOL – 121 Technology Drive, Suite 2 – Durham, NH 03824 – +1-603-862-0090 OpenFabrics Interoperability Logo Group (OFILG) – ofalab@iol.unh.edu**

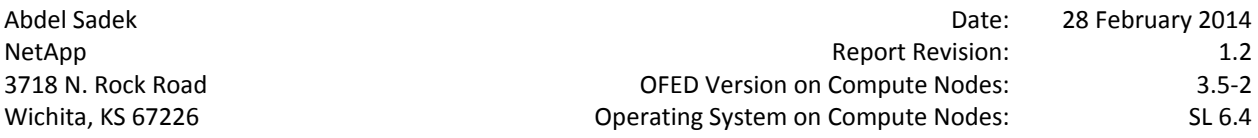

Enclosed are the results from OFA Logo testing performed on the following devices under test (DUTs): *NetApp E5400 NetApp E5500*

The test suite referenced in this report is available at the IOL website. Release 1.49 (2013-Nov-5) was used.

#### [http://iol.unh.edu/ofatestplan](https://www.iol.unh.edu/services/testing/ofa/testsuites/OFA-IWG_Interoperability_Test_Plan-v1.49-v6.pdf)

The following table highlights the mandatory test results required for the OpenFabrics Interoperability Logo for the SRP Target over Infiniband device class per the Test Plan referenced above and the current OpenFabrics Interoperability Logo Program (OFILP).

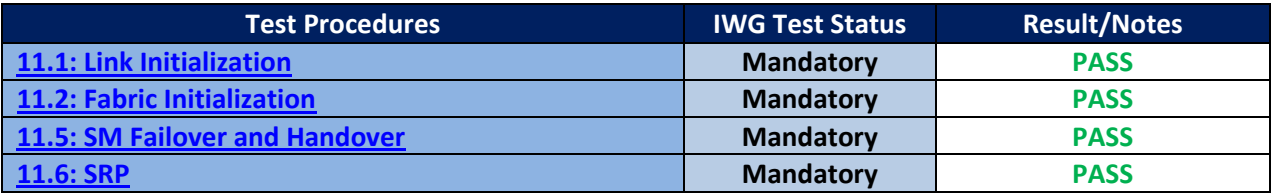

Summary of all results follows on the second page of this report.

For Specific details regarding issues, please see the corresponding test result.

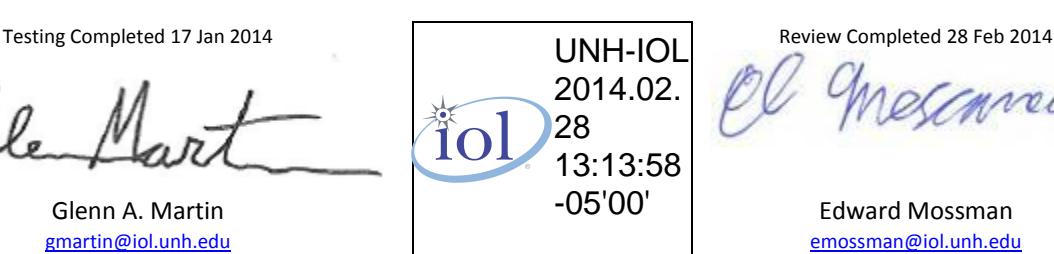

[emossman@iol.unh.edu](mailto:emossman@iol.unh.edu)

### **Result Summary**

The following table summarizes all results from the event pertinent to this IB device class (SRP Target over Infiniband).

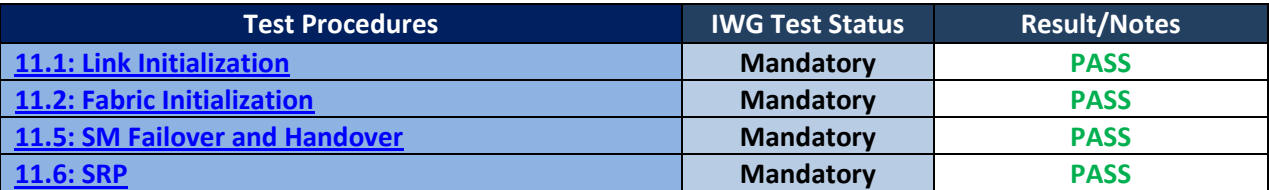

## **Digital Signature Information**

This document was signed using an Adobe Digital Signature. A digital signature helps to ensure the authenticity of the document, but only in this digital format. For information on how to verify this document's integrity proceed to the following site:

[http://www.iol.unh.edu/certifyDoc/certificates\\_and\\_fingerprints.php](http://www.iol.unh.edu/certifyDoc/certificates_and_fingerprints.php)

If the document status still indicated "Validity of author NOT confirmed", then please contact the UNH-IOL to confirm the document's authenticity. To further validate the certificate integrity, Adobe 9.0 should report the following fingerprint information:

> MD5 Fingerprint: 41 1E 00 9F 79 4D 02 EF E6 95 65 57 A4 71 4F 9F SHA-1 Fingerprint: 44 51 9E 22 66 59 1A D3 A1 F9 0B EE BD 01 90 80 BE 61 A4 A8

### **Report Revision History**

- v1.0 Initial working copy
- v1.1 Modified test 11.6 to more accurately reflect the behavior of the DUTs
- v1.2 Updated DUT model numbers

### **Configuration Files**

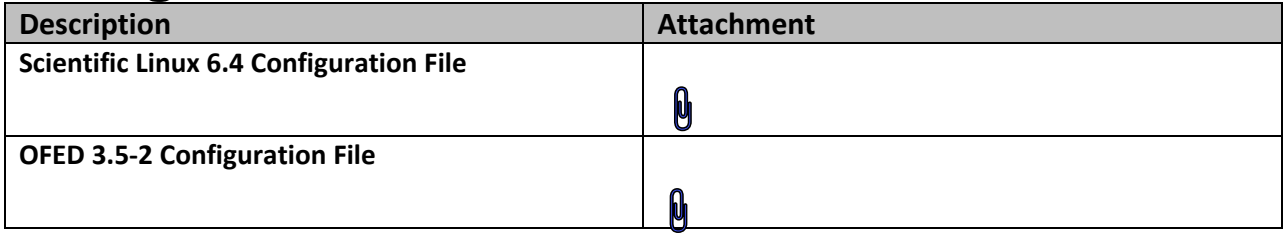

### **Result Key**

The following table contains possible results and their meanings:

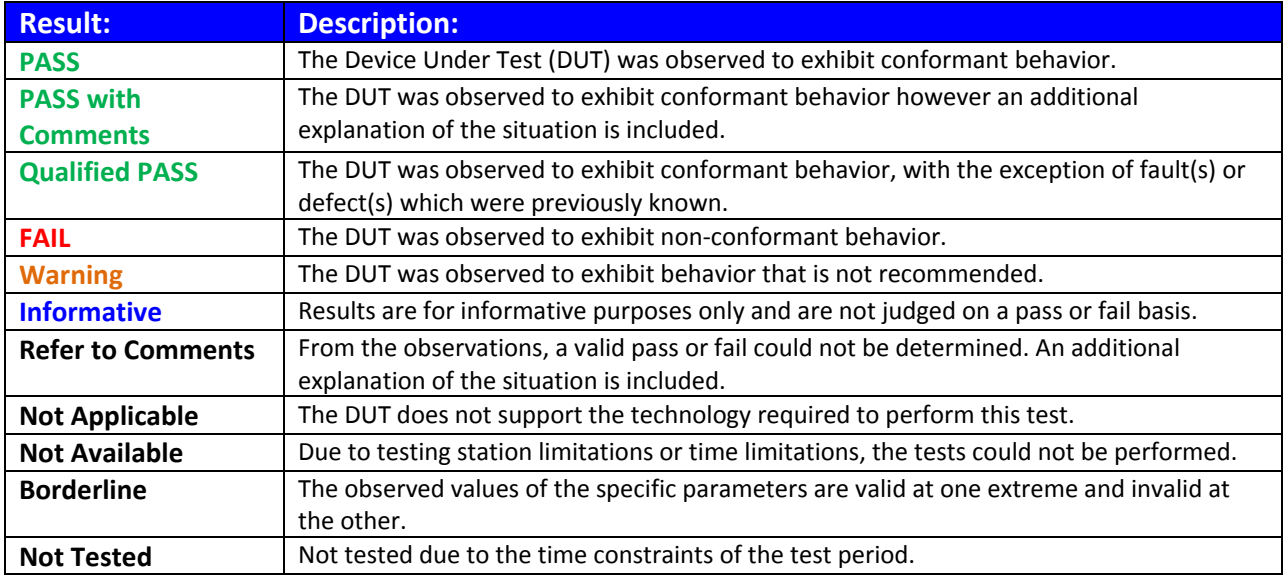

### **DUT and Test Setup Information**

**Figure 1: The IB fabric configuration utilized for any tests requiring a multi-switch configuration is shown below.**<br>January 2014

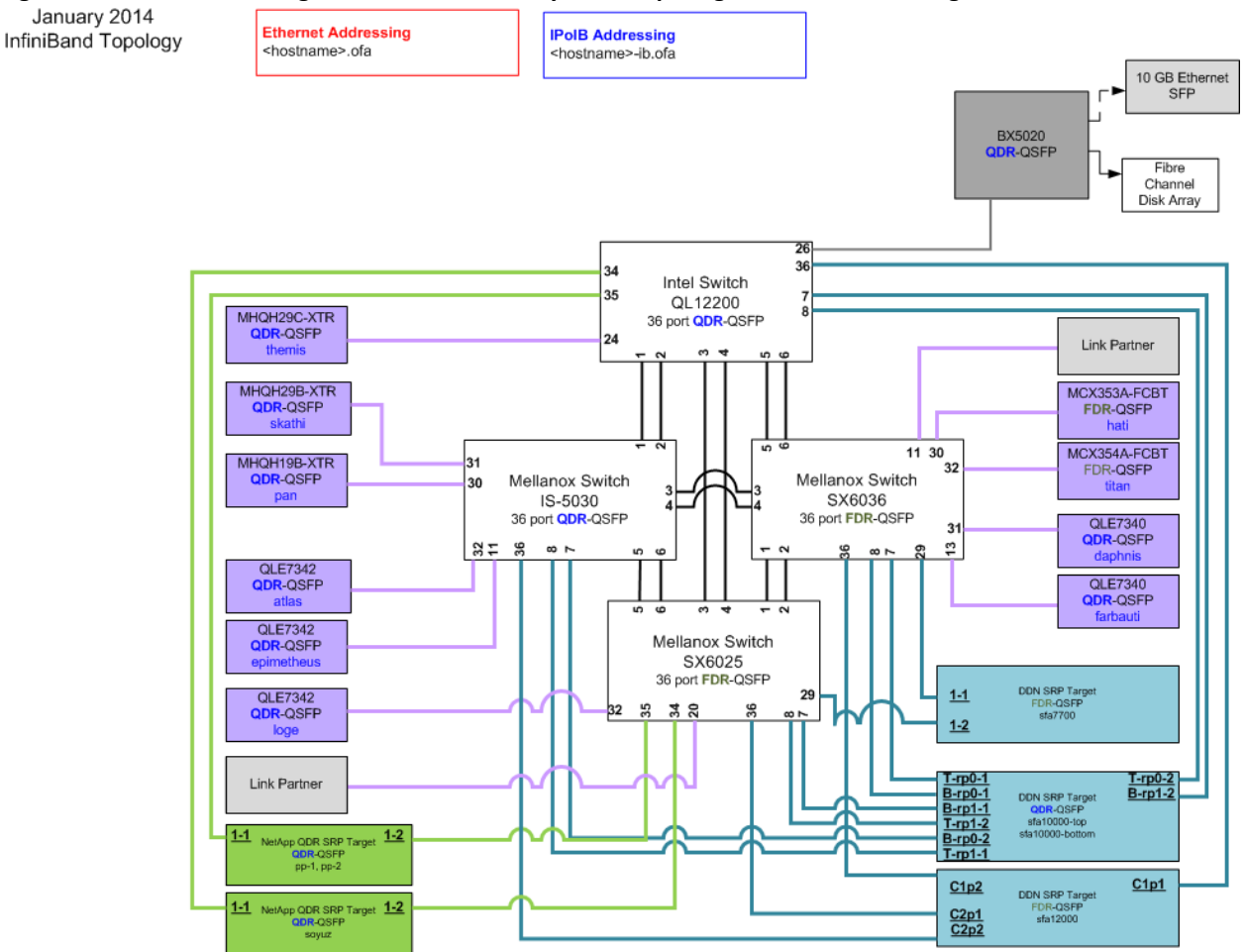

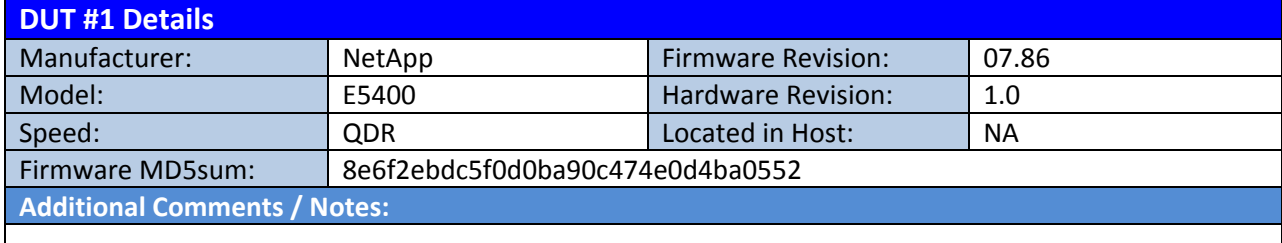

#### *OFA Logo Event Report – January 2014 DUTs: NetApp E5400 & NetApp E5500*

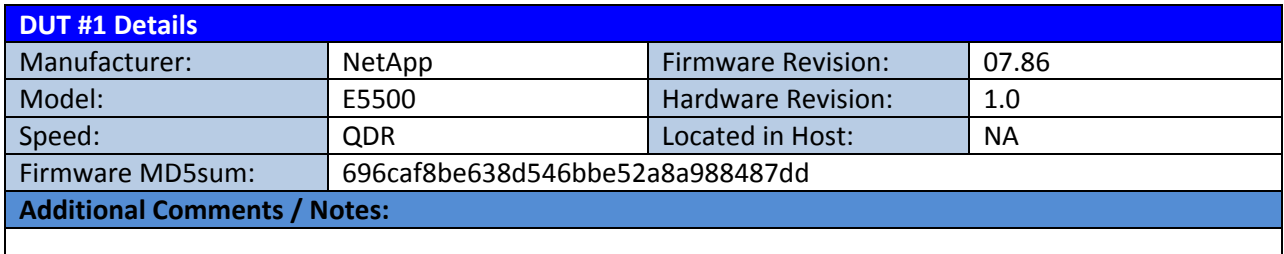

### **Mandatory Tests – IB Device Test Results:**

#### <span id="page-4-0"></span>**11.1: Link Initialization**

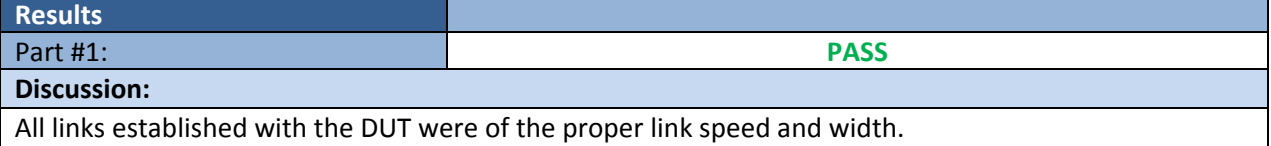

**Link Partner Picket Books Associates Associates Associates Associates Associates Associates Associates Associates Associates Associates Associates Associates Associates Associates Associates Associates Associates Associ** QLogic 12200 (Switch) – QDR **PASS PASS** Mellanox SX6025 (Switch) – FDR **PASS PASS** Mellanox SX6036 (Switch) – FDR **PASS PASS** Mellanox IS-5030 (Switch) – QDR **PASS PASS** DataDirect Networks SFA12000 (SRP Target) – FDR **NA NA NA NA** DataDirect Networks SFA10000 (SRP Target) – QDR **NA NA NA NA** DataDirect Networks SFA7700 (SRP Target) – FDR **NA NA** NetApp E5500 (SRP Target) – QDR **NA NA** NetApp E5400 (SRP Target) – QDR **NA NA NA NA NA** Mellanox BX5020 (Gateway) – QDR **PASS PASS** Host: themis | HCA: MHQH29C-XTR (QDR) **PASS** | PASS Host: pan | HCA: MHQH19B-XTR (QDR) | PASS | PASS Host: skathi HCA: MHQH29B-XTR (QDR) **PASS PASS** Host: titan HCA: MCX354A-FCBT (FDR) **PASS PASS** Host: hati | HCA: MCX353A-FCBT (FDR) | PASS | PASS Host: atlas HCA: QLE7342 (QDR) **PASS PASS** Host: daphnis | HCA: QLE7340 (QDR) **PASS** | PASS

#### <span id="page-4-1"></span>**11.2: Fabric Initialization**

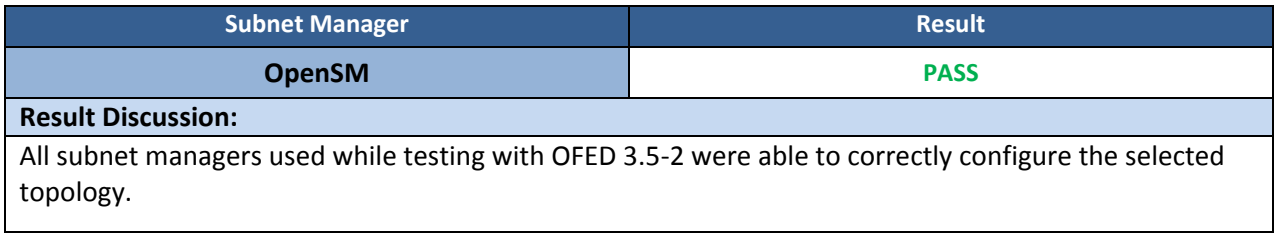

#### *OFA Logo Event Report – January 2014 DUTs: NetApp E5400 & NetApp E5500*

#### <span id="page-5-0"></span>**11.5: SM Failover and Handover**

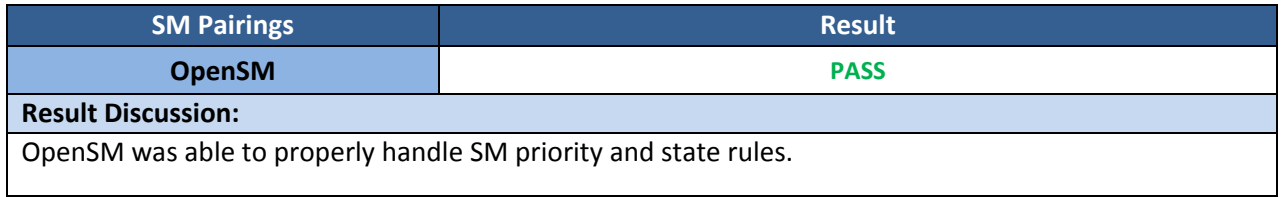

#### <span id="page-5-1"></span>**11.6: SRP**

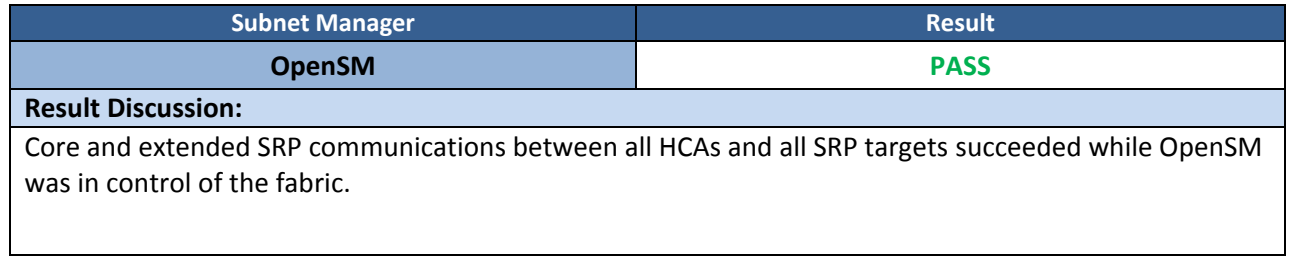